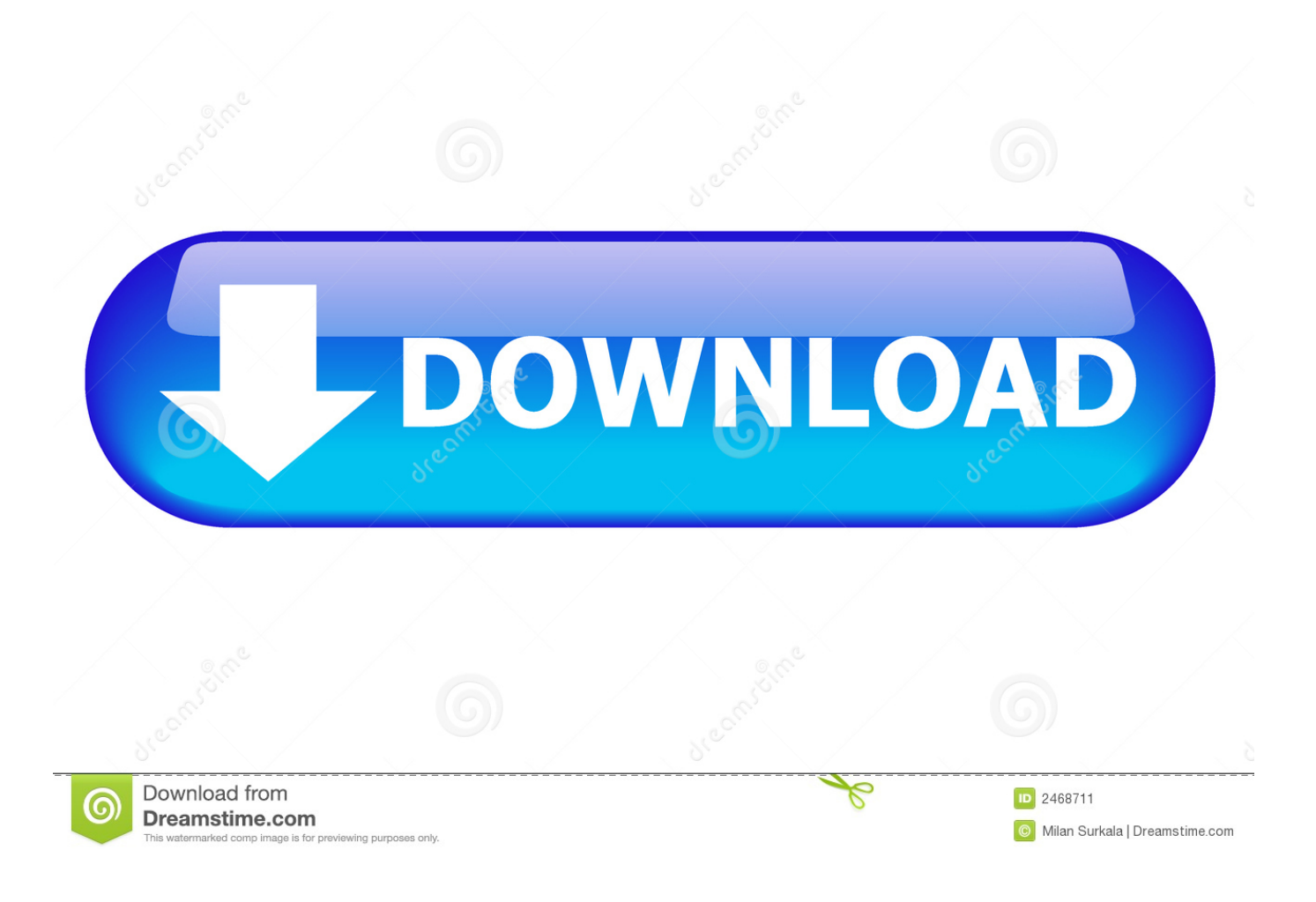

[Install Windows Media Player Visualizations Christmas](https://tiurll.com/1uelzq)

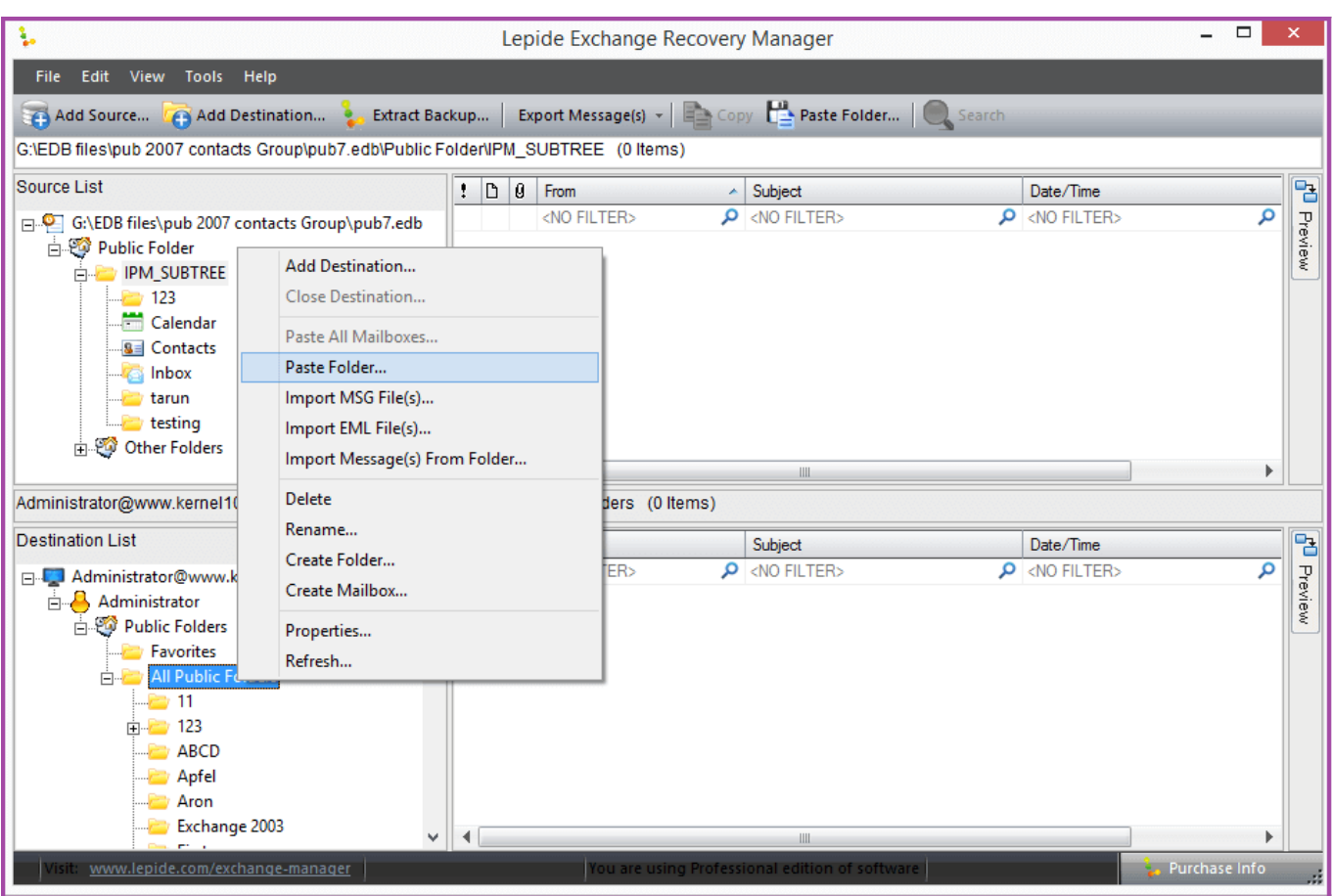

[Install Windows Media Player Visualizations Christmas](https://tiurll.com/1uelzq)

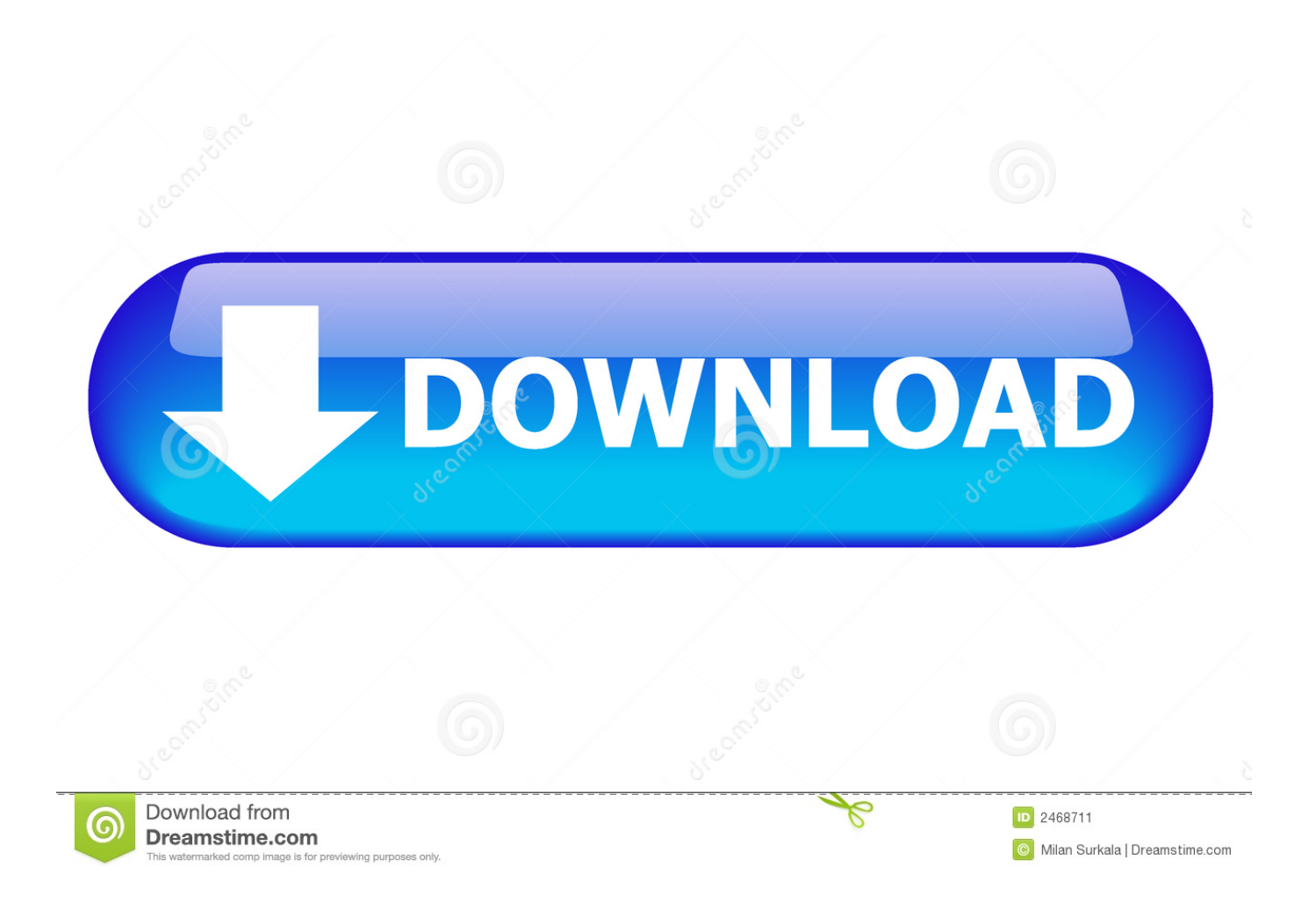

Watch as the Yule log flares along to your favorite holiday music in Windows Media Player.

To install LORVis just double click the SetupLORVis file and follow the setup Ah, just in time for the holidays! Sean Alexander has released an updated Yule Log Visualization for Windows Media Player.. Dec 1, 2009 - I love the holidays and spreading a little Christmas cheer Heart and will be familiar to those who installed the Windows XP Winter Fun Pack back in.. This was one of my favorites and the good news is that it's been tested and works great with Windows 7.. Now, just play your music! If you want to tweak the effects, choose 'Options', then select the Yule Log Visualization and click the Properties button.. #2 Add a Yule Log Visualization for Windows Media Player to Windows 7 Dec 04, 2009 #2 Add a Yule Log Visualization for Windows Media Player to Windows 7.

## [Old Versions Of Firefox For Mac Os](https://hub.docker.com/r/uavliperco/old-versions-of-firefox-for-mac-os)

A Windows Media Player visualization plug-in for your Light-O-Rama controller A Light-O-Rama controller to synchronize your christmas lights with live music. [Expansion - Europa Universalis IV: Art Of War Download For Mac](https://presapanta.over-blog.com/2021/03/Expansion-Europa-Universalis-IV-Art-Of-War-Download-For-Mac.html)

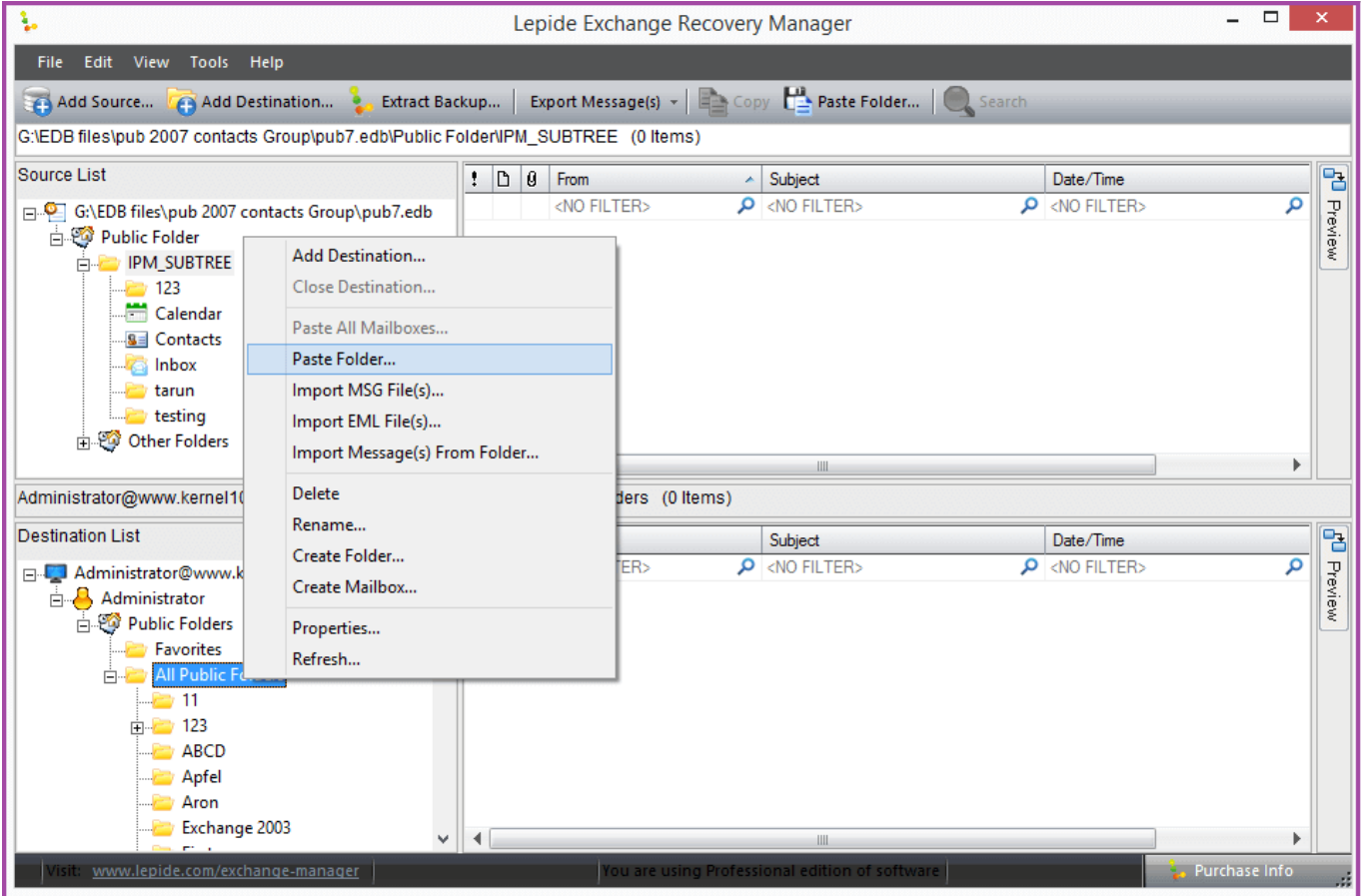

[Convert Wmv To Flv In Adobe Media Encoder Cc](http://headmicati.unblog.fr/2021/03/12/convert-wmv-to-flv-in-adobe-media-encoder-cc/)

## [Ksp For Mac](https://hub.docker.com/r/aswritcheper/ksp-for-mac)

 Note: Thanks to for naming our one of the Top 60 free apps for Windows at #4) If you know me, you know I can go a little this time of year. [Karaoke 5 For Mac](https://goofy-darwin-c6dc86.netlify.app/Karaoke-5-For-Mac.pdf)

## [Guild Wars 2 Free Download For Mac](https://www.pixnet.net/pcard/452726029a533b042a/article/67f5cef0-830d-11eb-a066-c553837d3a1c)

I love the holidays and spreading a little Christmas cheer So here are a few of my favorite downloads, dusted off and repackaged for Windows 7.. To install, first (works for both 32 and 64-bit versions of Windows), then go to Now Playing –> Visualization –> Yule Log.. There you'll find a slider for sensitivity which you can adjust Thanks, Sean, and happy holidays to all!.. Although the Yule Log was a popular visualization for XP users, it had not been updated for later versions of Windows.. Originally released as a part of the, this visualization is simply a fireplace complete with crackling logs and dancing flames perfect for bringing a bit of holiday spirit to our PCs.. But now, thanks to Sean's ( unofficial) version, you can enjoy this holiday treat once again. e828bfe731 [einfach green screen pro Seriennummer](https://aritunlu.substack.com/p/einfach-green-screen-pro-seriennummer)

e828bfe731

[Grand Theft Auto Liberty City Cheats Psp Cheats Helicopter School](https://epic-clarke-1cbb53.netlify.app/Grand-Theft-Auto-Liberty-City-Cheats-Psp-Cheats-Helicopter-School)